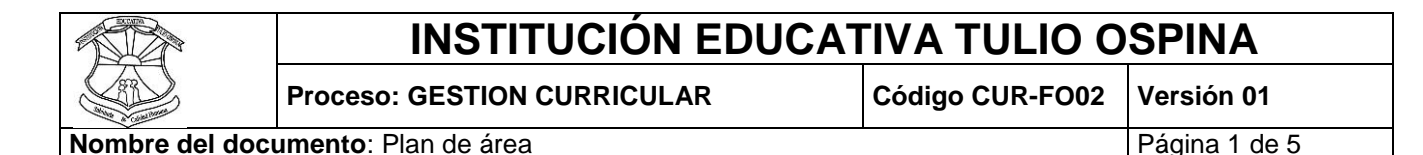

Grado Decimo.

Grado: 10° Intensidad horaria semanal: 2 Propósito: Al terminar la instrucción en esta herramienta, el estudiante debe estar en capacidad de decidir en qué circunstancias utilizar la Hoja de Cálculo es la mejor elección tanto para obtener resultados (numéricos, textuales, gráficos) como para realizar análisis de manera ordenada, rápida y eficiente.

Mediante la utilización de herramientas tecnológicas en sus aulas especializadas que permitan al estudiante según sus intereses y potencialidades profundizar en un campo especifico de las ciencias, las artes y la tecnología.

Observación, planteamiento y solución de problemas cotidianos que a través de la investigación, las Ciencias y la tecnología puedan mejorar el entorno y por ende el sistema de vida de sus habitantes.

Darles herramientas que les permitan hacer de sus equipos de trabajo fortalezas para salir adelante pese a las dificultades profesionales que pudieran encontrar.

Estándares:

A. Operaciones y Conceptos Básicos

B. Problemas Sociales, Éticos y Humanos

C. Herramientas Tecnológicas para la Productividad

D. Herramientas Tecnológicas para la Comunicación

E. Herramientas Tecnológicas para la Investigación

F. Herramientas Tecnológicas para la Solución de Problemas y la Toma de Decisiones.

## Competencias:

Analizo y valoro críticamente los componentes y evolución de los sistemas tecnológicos y las estrategias para su desarrollo.

Tengo en cuenta principios de funcionamiento y criterios de selección, para la utilización eficiente y segura de artefactos, productos, servicios, procesos y sistemas tecnológicos de mi entorno.

Resuelvo problemas tecnológicos y evalúo las soluciones teniendo en cuenta las condiciones, restricciones y especificaciones del problema planteado.

Reconozco las implicaciones éticas, sociales y ambientales de las manifestaciones tecnológicas del mundo en que vivo, y actúo responsablemente.

## **INSTITUCIÓN EDUCATIVA TULIO OSPINA**

**Proceso: GESTION CURRICULAR Código CUR-FO02 Versión 01**

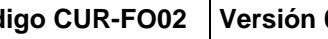

**Nombre del documento**: Plan de área **Paradella de 5** Página 2 de 5

Ejes curriculares:

Naturaleza y evolución de la tecnología.

Apropiación y uso de la tecnología.

Solución de problemas con tecnología.

Tecnología y sociedad.

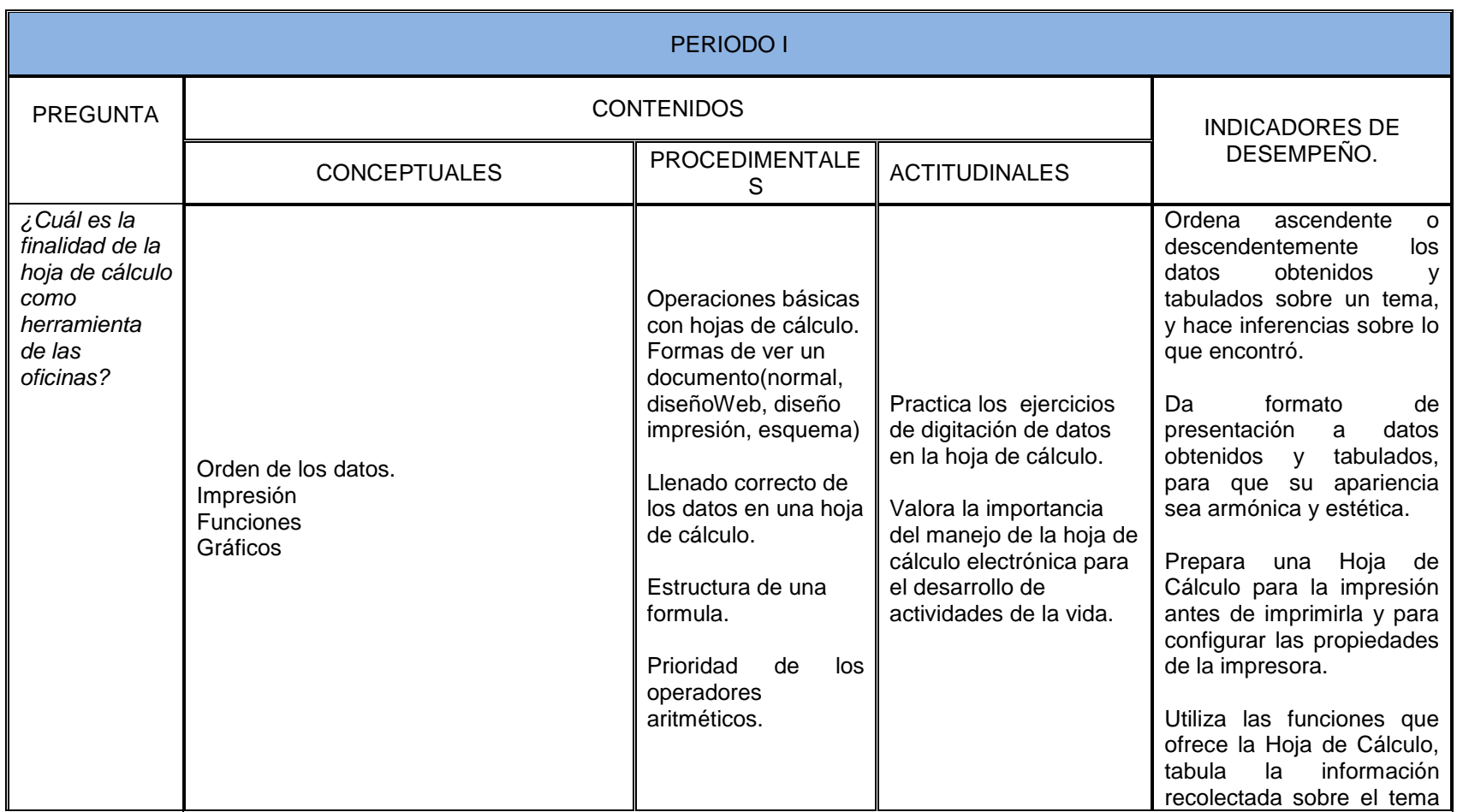

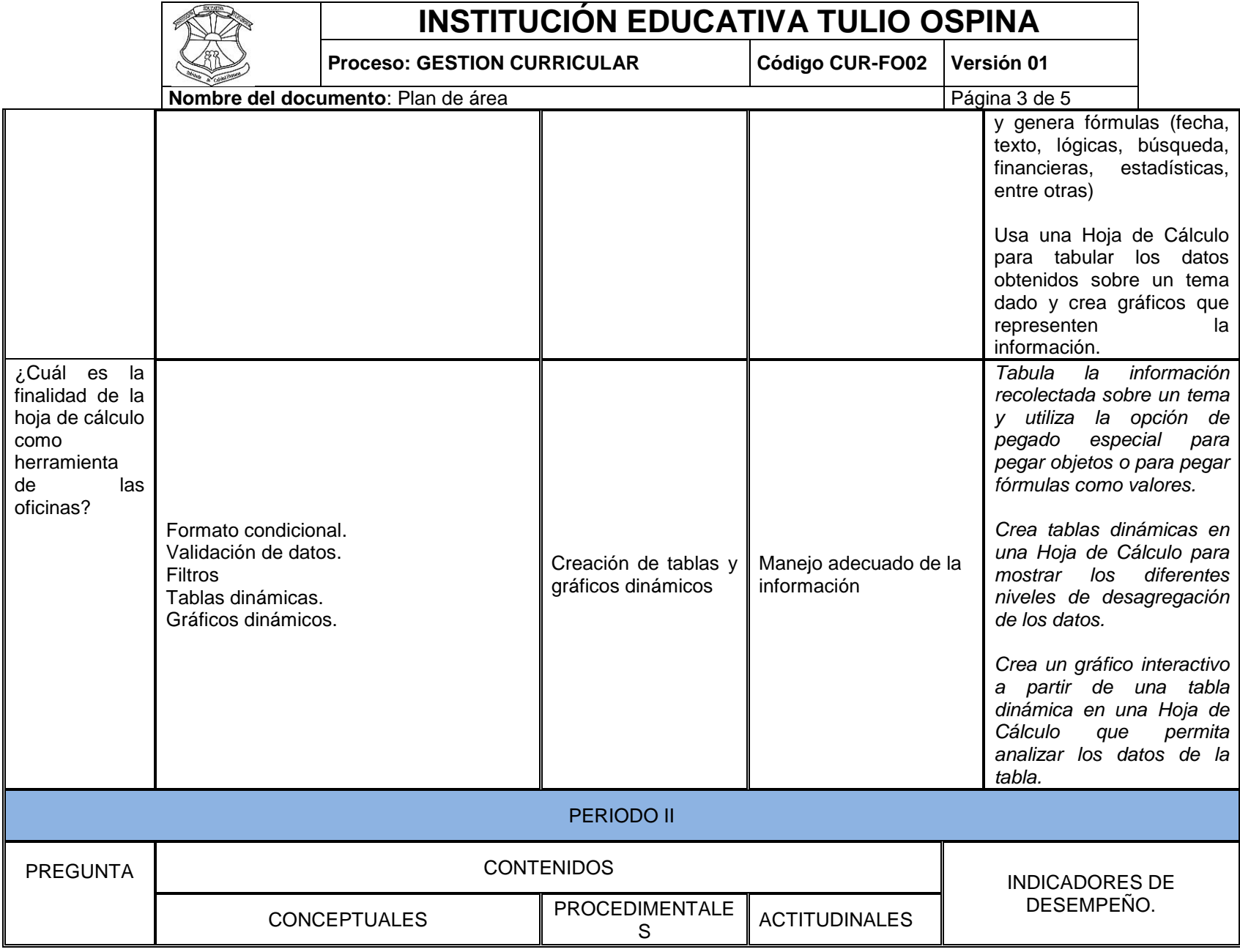

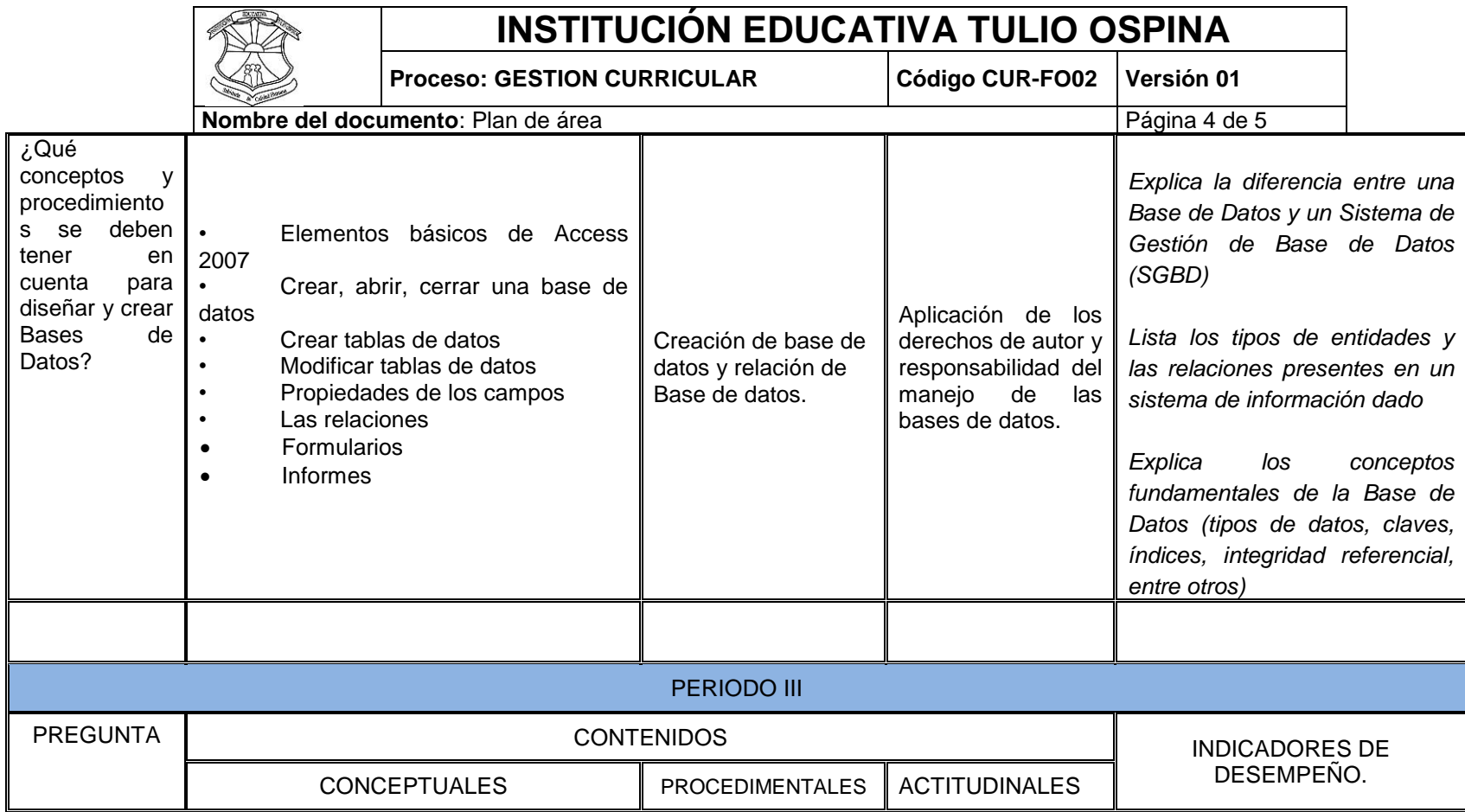

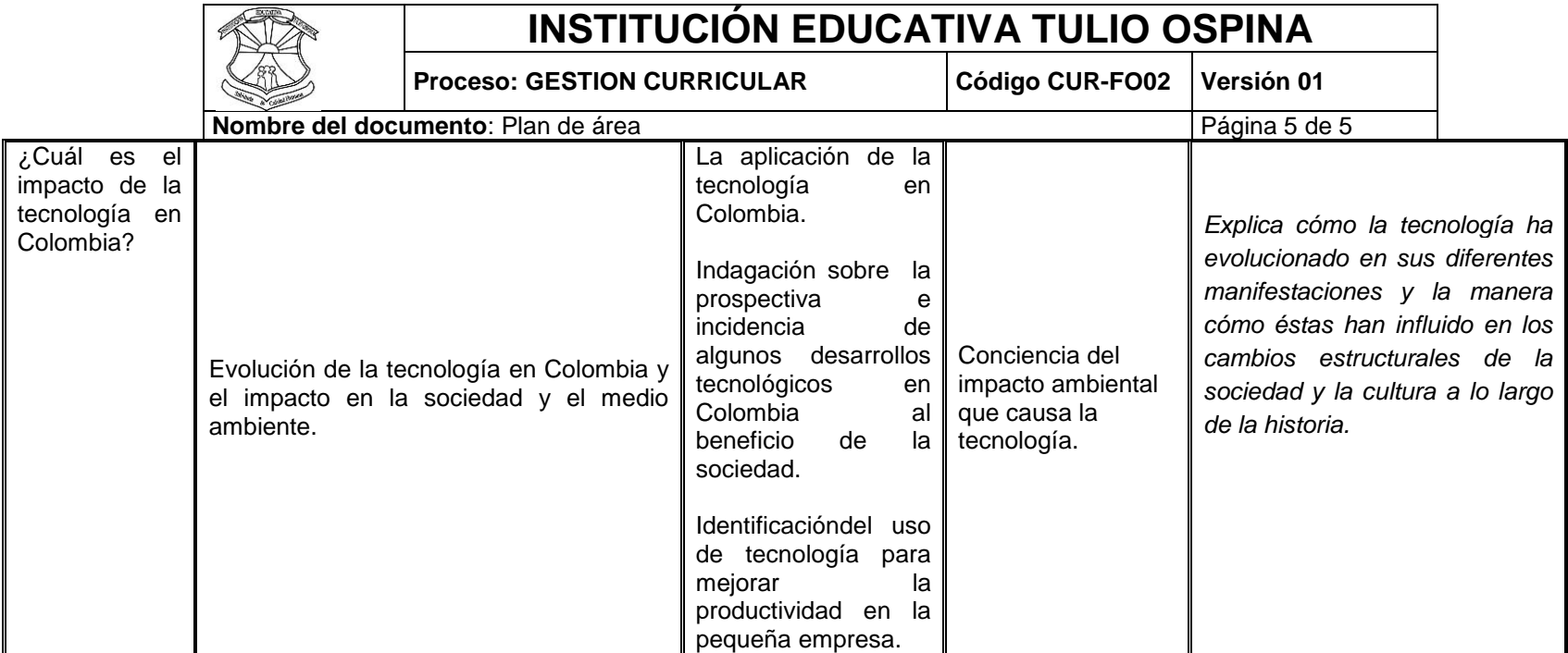